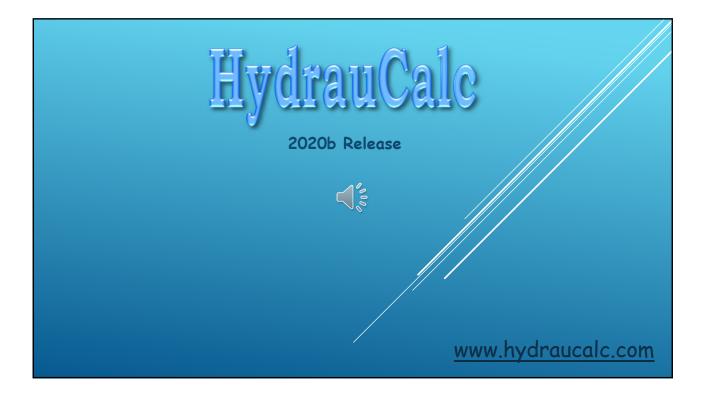

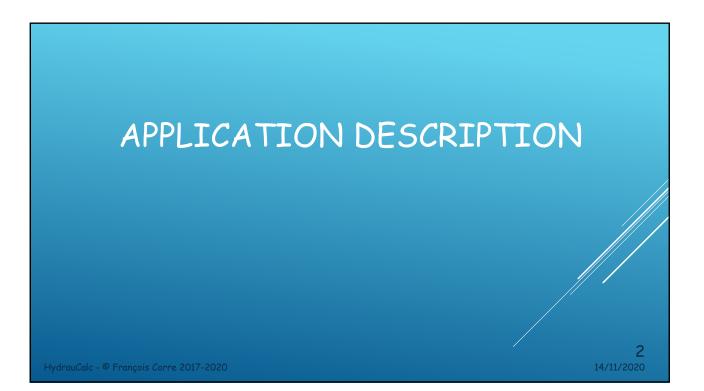

#### APPLICATION DESCRIPTION

- HydrauCalc is a software application that allows accurate modeling and calculating of stabilized flows in piping elements as straight pipes, bends, changes of cross-section, tees, valves, orifices and more.
- HydrauCalc is particularly suitable for pre-projects because it allows to estimate quickly the pressure losses of the components of a hydraulic installation, and thus to specify the characteristics of the pumps.
- Friction Loss is calculated using the Darcy-Weisbach method, which provides accurate results for non-compressible fluids (liquids). This method also provides satisfactory results of reasonable accuracy for compressible fluids (gases) when the flow velocity is not very high.
- HydrauCalc is mainly based on well-known and respected references in the field of fluid flow and pressure drop calculation.

HydrauCalc - © François Corre 2017-2020

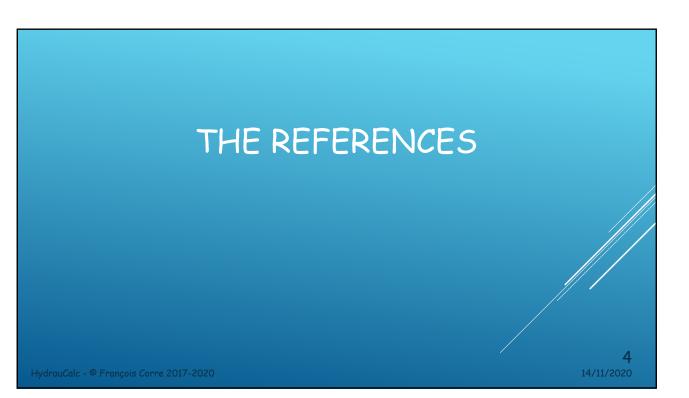

### MAINLY REFERENCES

[1] Handbook of Hydraulic Resistance, I.E. Idelchik

[2] Internal Flow System, D.S. Miller

[3] CRANE - Flow of Fluids Through Valves, Fitting and Pipe - Technical Paper No. 410

[4] Pipe Flow - A Practical and Comprehensive Guide, D. C. Rennels, H. M. Hudson

HydrauCalc - © François Corre 2017-2020

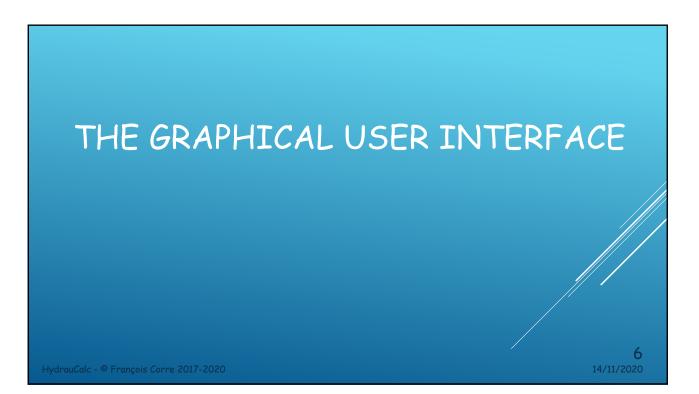

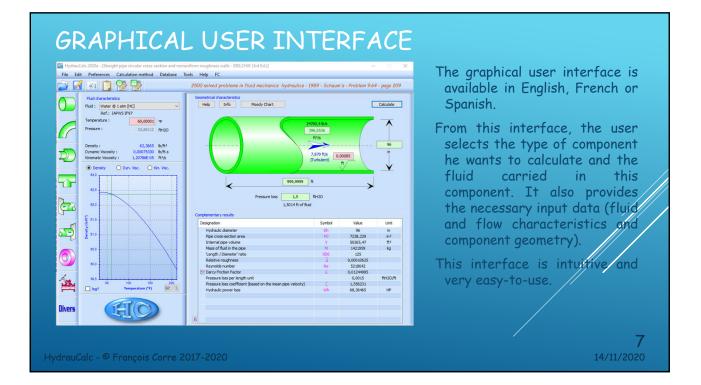

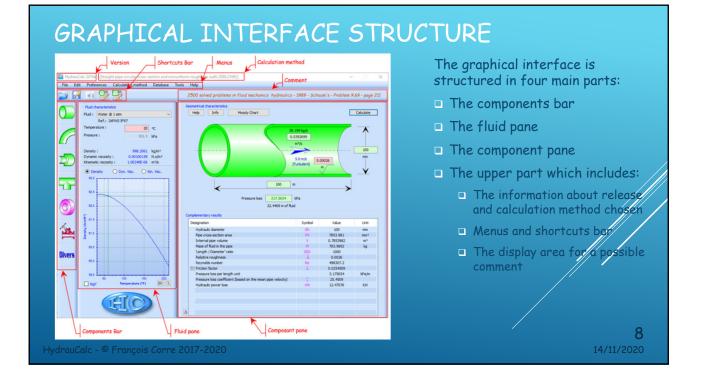

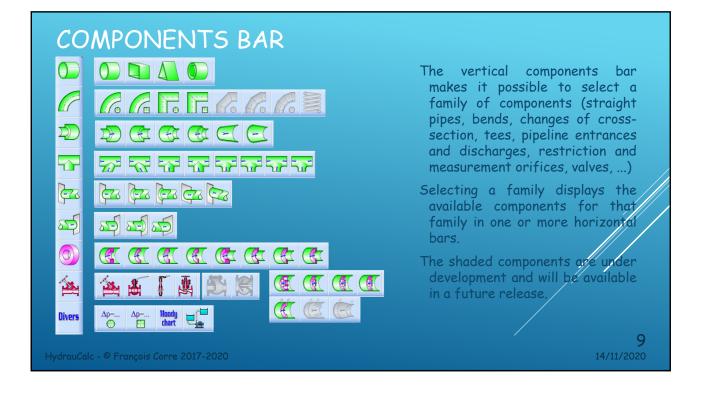

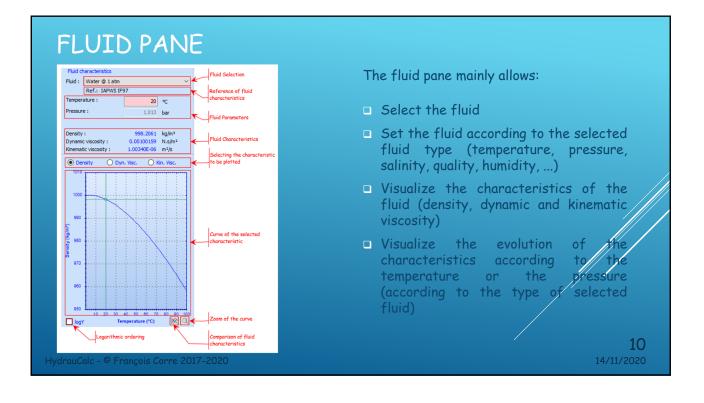

|                                                                                                    | 39, 199 kg/s<br>0.0392699<br>m <sup>7</sup> /s<br>(Turbulent)<br>100 m<br>17.5551 kPa<br>4409 m of fluid | .00026                                                                                                    | Calculate                      |   | Defi<br>acco<br>(insi<br>Defi<br>Exec<br>Visu<br>Disp |
|----------------------------------------------------------------------------------------------------|----------------------------------------------------------------------------------------------------|----------------------------------------------------------------------------------------------------|--------------------------------|---|-------------------------------------------------------|
|                                                                                                    |                                                                                                    |                                                                                                    |                                |   | 10                                                    |
| Complementary results                                                                                                    | Currhol                                                                                                  | Value                                                                                                    | 11-12                          |   |                                                       |
| Designation                                                                                                    | Symbol                                                                                                   | Value                                                                                                    | Unit                           |   | poin                                                  |
|                                                                                                    | Symbol<br>Dh<br>F0                                                                                       | Value<br>100<br>7853.981                                                                                   | Unit<br>mm<br>mm²              |   |                                                       |
| Designation<br>Hydraulic diameter                                                                                                    | Dh<br>F0<br>V                                                                                            | 100                                                                                                    | mm                             |   |                                                       |
| Designation<br>Hydraulic diameter<br>Pipe cross-section area<br>Internal pipe volume<br>Mess of fluid in the pipe                                                                                                    | Dh<br>F0<br>V<br>M                                                                                       | 100<br>7853.981<br>0.7853982<br>783.9892                                                                   | mm<br>mm <sup>2</sup>          |   | poin<br>Acce                                          |
| Designation<br>Hydraulic diameter<br>Pipe coss-section area<br>Internal pipe volume<br>Mass of fluid in the pipe<br>Length / Diameter ratio                                                                                                    | Dh<br>F0<br>V<br>M<br>I/D0                                                                               | 100<br>7853.981<br>0.7853982<br>783.9892<br>1000                                                           | mm<br>mm²<br>m²                |   | Acc                                                   |
| Designation<br>Hydraulic diameter<br>Pipe cross-section area<br>Internal pipe volume<br>Mess of fluid in the pipe                                                                                                    | Dh<br>F0<br>V<br>M                                                                                       | 100<br>7853.981<br>0.7853982<br>783.9892                                                                   | mm<br>mm²<br>m²                |   |                                                       |
| Designation<br>Hydraulic diameter<br>Pipe cross-section area<br>Internal pipe volume<br>Mass of fluid in the pipe<br>Length / Diameter' ratio<br>Relative roughness                                                                                             | Dh<br>F0<br>V<br>М<br>I/D0<br>Д                                                                          | 100<br>7853.981<br>0.7853982<br>783.9892<br>1000<br>0.0026                                                 | mm<br>mm²<br>m²                | - | Acc                                                   |
| Designation<br>Hydraulic diameter<br>Pipe cross-section area<br>Internal pipe volume<br>Mass of fuid in the pipe<br>Length / Diameter' ratio<br>Relative roughness<br>Reymolds number<br>Prission factor<br>Pression factor                                     | Dh<br>F0<br>Μ<br>1/D0<br>3<br>Re<br>λ                                                                    | 100<br>7853,981<br>0.7853982<br>783,9892<br>1000<br>0.0026<br>498307.2<br>0.0224509<br>3.175654            | mm<br>mm²<br>m²                |   |                                                       |
| Designation<br>Hydraulic dameter<br>Pipe cross-section area<br>Internal pipe volume<br>Mass of fluid in the pipe<br>Length / Diameter' ratio<br>Relative roughness<br>Reynolds number<br>№ Friction factor<br>Pressure loss coefficient (based on the mean pipe | Dh<br>F0<br>V<br>M<br>I/D0<br>Δ<br>Re<br>λ<br>velodty) ζ                                                 | 100<br>7853.981<br>0.7853982<br>783.9892<br>1000<br>0.0026<br>498307.2<br>0.0254509<br>3.175654<br>25.4509 | mm<br>mm²<br>m²<br>kg<br>kPa/m |   |                                                       |
| Designation<br>Hydraulic diameter<br>Pipe cross-section area<br>Internal pipe volume<br>Mass of fuid in the pipe<br>Length / Diameter' ratio<br>Relative roughness<br>Reymolds number<br>Presson factor<br>Presson factor                                       | Dh<br>F0<br>Μ<br>1/D0<br>3<br>Re<br>λ                                                                    | 100<br>7853,981<br>0.7853982<br>783,9892<br>1000<br>0.0026<br>498307.2<br>0.0224509<br>3.175654            | mm<br>mm²<br>m²<br>kg          | • | Acc                                                   |
| Designation<br>Hydraulic dameter<br>Pipe cross-section area<br>Internal pipe volume<br>Mass of fluid in the pipe<br>Length / Diameter' ratio<br>Relative roughness<br>Reynolds number<br>№ Friction factor<br>Pressure loss coefficient (based on the mean pipe | Dh<br>F0<br>V<br>M<br>I/D0<br>Δ<br>Re<br>λ<br>velodty) ζ                                                 | 100<br>7853.981<br>0.7853982<br>783.9892<br>1000<br>0.0026<br>498307.2<br>0.0254509<br>3.175654<br>25.4509 | mm<br>mm²<br>m²<br>kg<br>kPa/m |   | Acc                                                   |
| Designation<br>Hydraulic dameter<br>Pipe cross-section area<br>Internal pipe volume<br>Mass of fluid in the pipe<br>Length / Diameter' ratio<br>Relative roughness<br>Reynolds number<br>№ Friction factor<br>Pressure loss coefficient (based on the mean pipe | Dh<br>F0<br>V<br>M<br>I/D0<br>Δ<br>Re<br>λ<br>velodty) ζ                                                 | 100<br>7853.981<br>0.7853982<br>783.9892<br>1000<br>0.0026<br>498307.2<br>0.0254509<br>3.175654<br>25.4509 | mm<br>mm²<br>m²<br>kg<br>kPa/m |   | Acc                                                   |

nent pane allows you to:

- the geometry of the component ig to the selected component type liameter, length, roughness, ...)
- low (volume flow rate)
- the calculation of the component
- the results
- he Moody diagram corresponding calculation with the calculated se of friction loss)
- nformation about the component:
- (technical documentation of the
- nformation on the use of the component)

11 14/11/2020

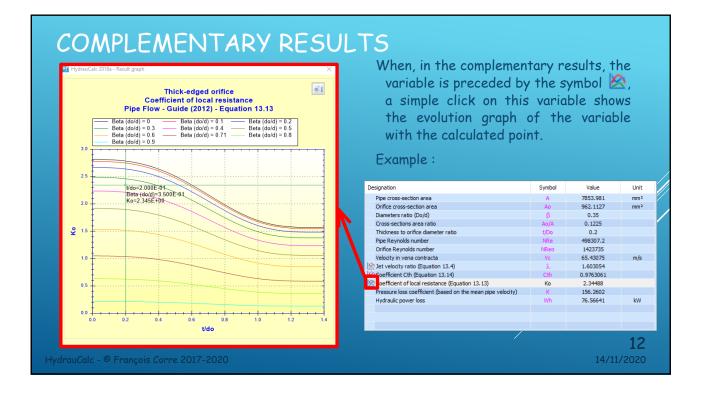

#### 6

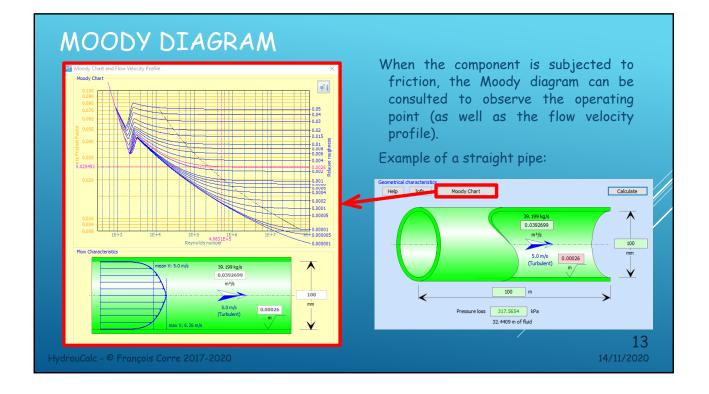

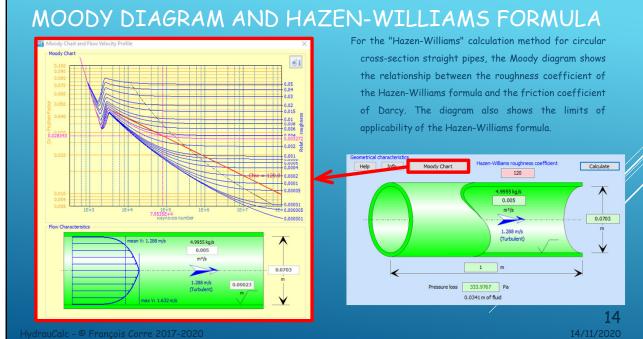

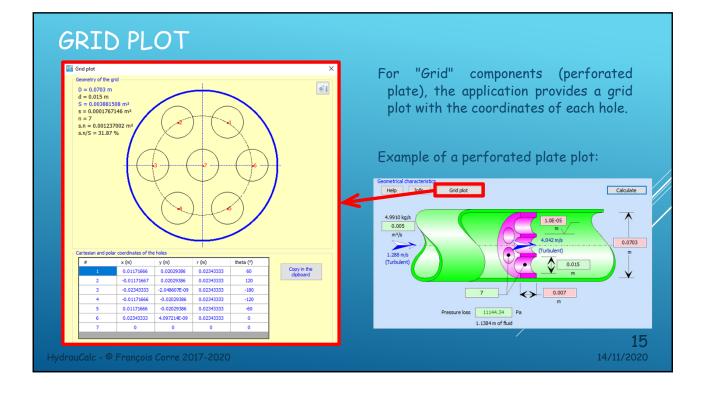

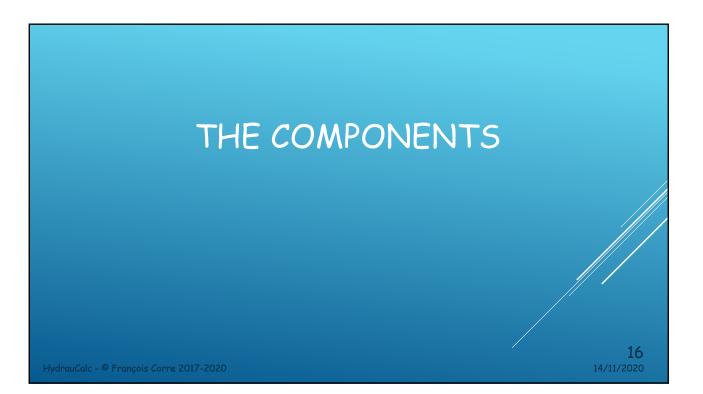

| STRAIGHT PI                           | PES                       | The proposed calculation methods:                                                                                                    |
|---------------------------------------|---------------------------|----------------------------------------------------------------------------------------------------|
|                                       | Circular cross-section    | <ul> <li>Uniform roughness walls (Nikuradze equation)</li> <li>Nonuniform roughness walls (Colebrook-White equation)</li> <li>Smooth roughness walls (Filonenko and Althsul equation)</li> </ul>                                     |
|                                       | Rectangular cross-section | <ul> <li>Explicit Darcy friction factor</li> <li>MILLER         <ul> <li>Roughness walls (Swamee-Jain equation)</li> <li>Explicit Darcy friction factor</li> </ul> </li> <li>HAZEN-WILLIAMS (only circular cross-section)</li> </ul> |
|                                       | Triangular cross-section  | <ul> <li>Roughness walls (Hazen-Williams equation)</li> <li>The proposed calculations:         <ul> <li>Pressure loss</li> <li>Volume flow rate</li> <li>Learth of pipe</li> </ul> </li> </ul>                                       |
|                                       | Annular cross-section     | <ul> <li>Length of pipe</li> <li>Inside diameter (circular cross-section)</li> <li>Height or width (rectangular cross-section)</li> <li>Height or base (triangular cross-section)</li> <li>17</li> </ul>                             |
| HydrauCalc - © François Corre 2017-20 | 020                       | 14/11/2020                                                                                                    |

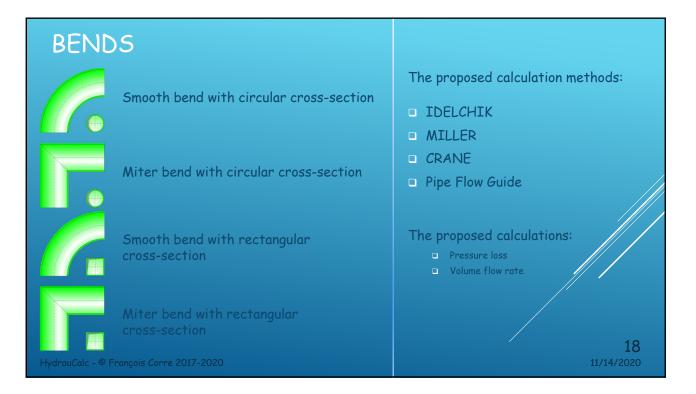

#### 

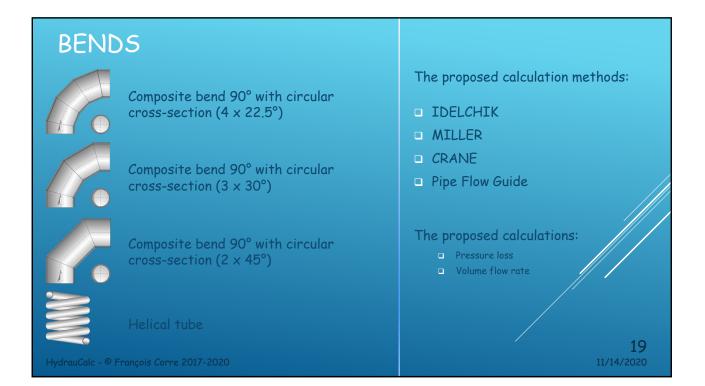

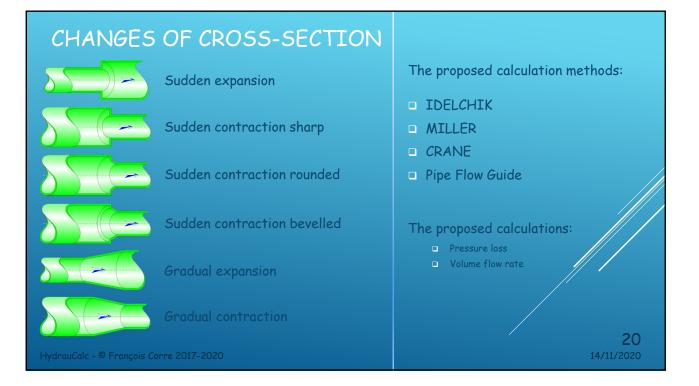

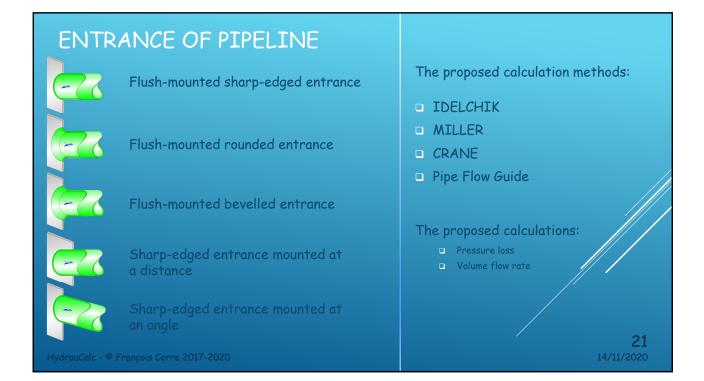

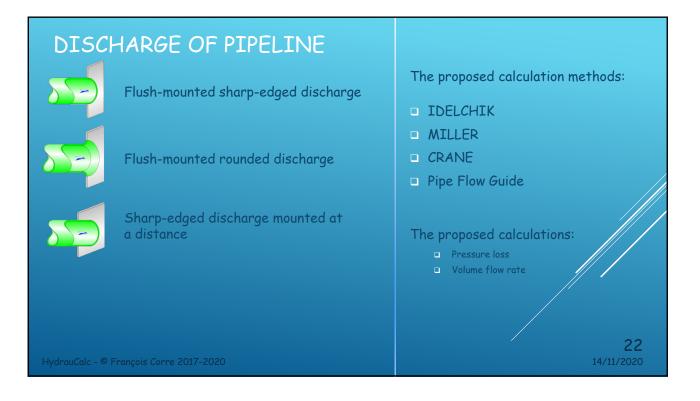

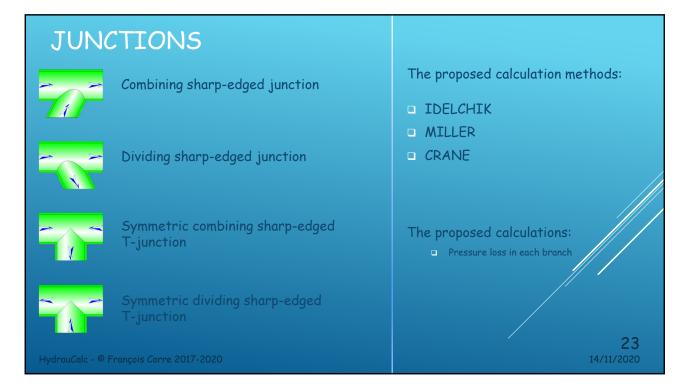

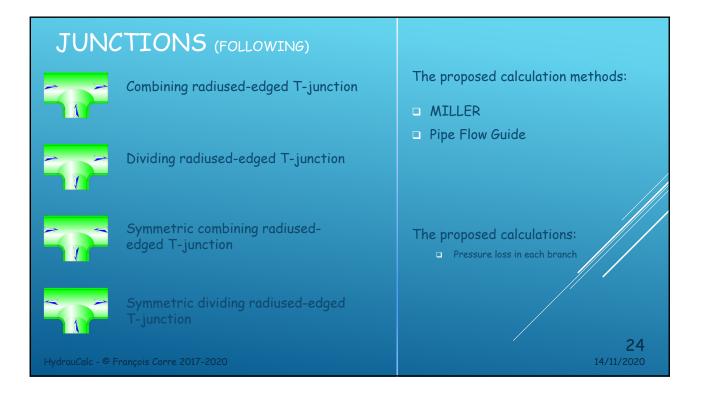

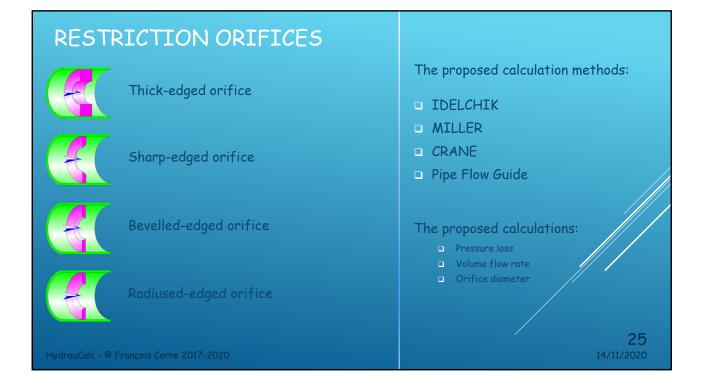

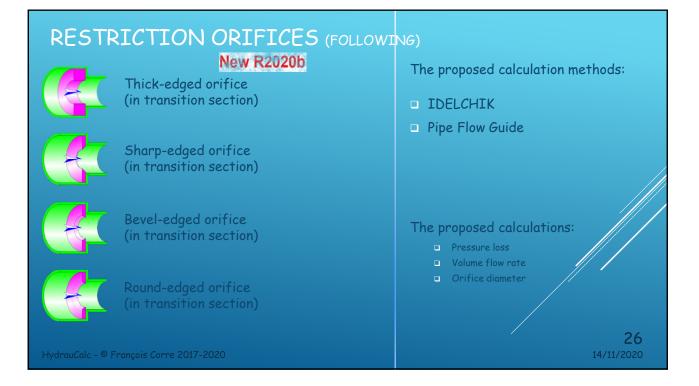

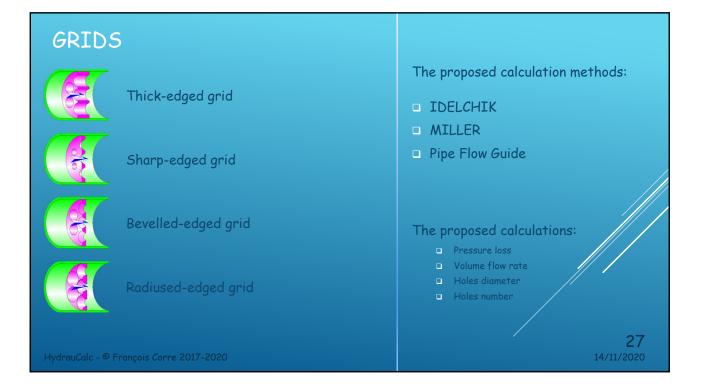

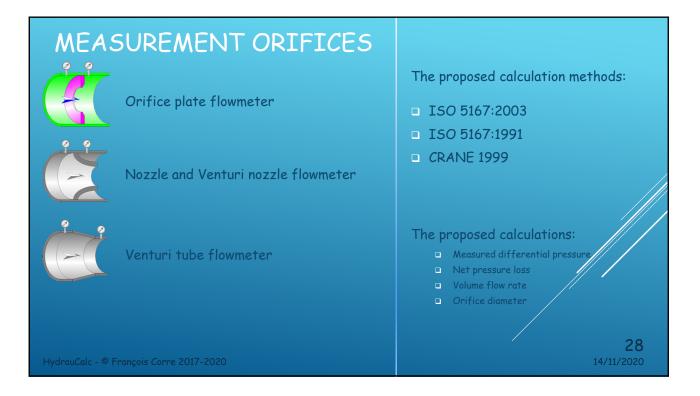

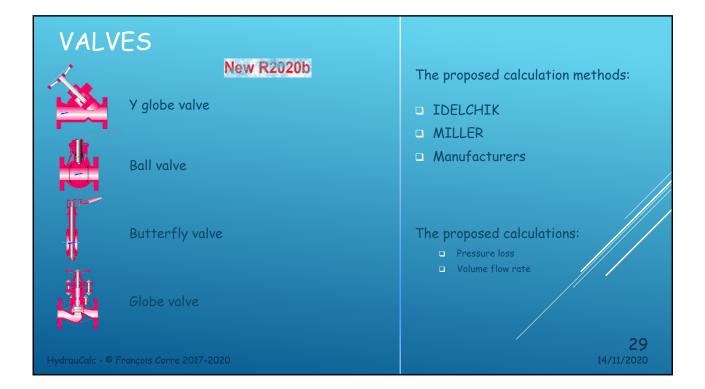

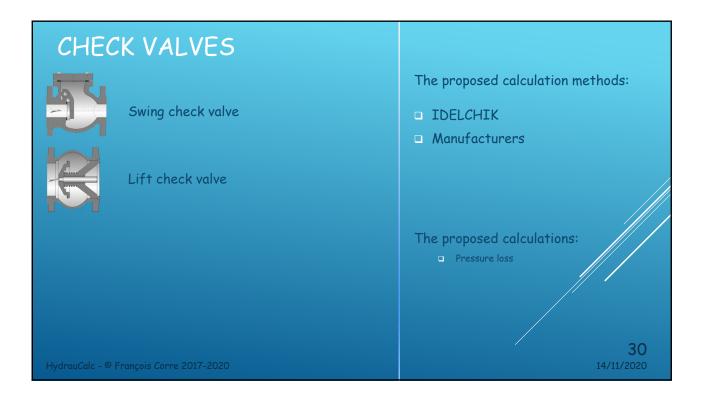

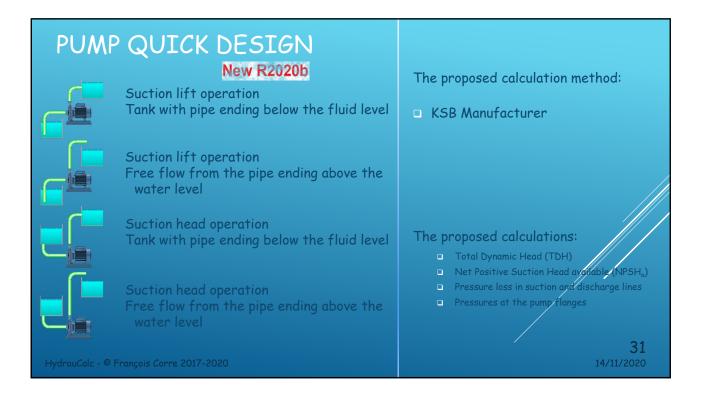

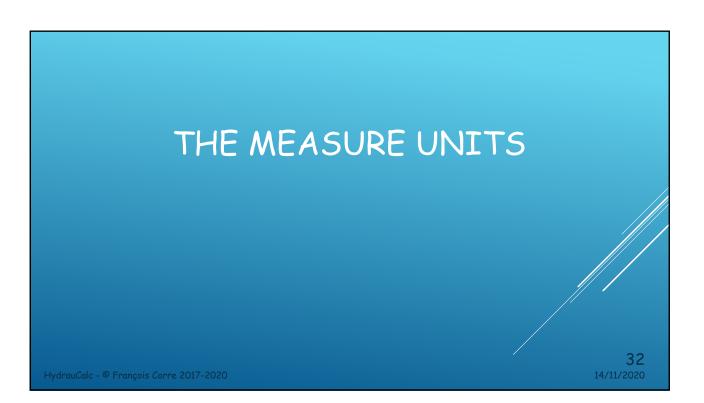

# UNIT SYSTEM SELECTION

| Length unit                                          |                                      |
|------------------------------------------------------|--------------------------------------|
| meter (m)                                            | ~ ок                                 |
| Diameter and radius unit                             |                                      |
| milimeter (mm)                                       | Cancel                               |
| Thickness unit                                       |                                      |
| meter (m)                                            | <ul> <li>Load unit system</li> </ul> |
| Absolute roughness unit                              | SI unit                              |
| meter (m)                                            | V Sl unit ('C)                       |
| Temperature unit                                     | Si unit (C)                          |
| degree Celsius (°C)                                  | ✓ SI unit ('C, ba                    |
| Pressure unit                                        | Imperial unit                        |
| kiloPascal (kPa)                                     | ~                                    |
| Hydraulic load unit                                  | CGS unit                             |
| meter (m)                                            | V MKpS unit                          |
| Velocity unit                                        | Mittipo di la                        |
| meter per second (m/s)                               | ✓ MTS unit                           |
| Volume flow rate unit                                | USCS unit                            |
| cubic meter per second (m³/s)                        | ~ OSCS UNIT                          |
| Mass flow rate unit                                  |                                      |
| kilogram per second (kg/s)                           | V User unit 2                        |
| Density unit                                         |                                      |
| kilogram per cubic meter (kg/m³)                     | ✓ User unit 3                        |
| Dynamic viscosity unit                               |                                      |
| Newton second per square meter (N.s/m <sup>2</sup> ) | ~                                    |
| Kinematic viscosity unit                             | Define unit system                   |
| square meter per second (m <sup>2</sup> /s)          | V Define as user u                   |
| Mass unit                                            |                                      |
| kilogram (kg)                                        | ✓ Define as user u                   |
| Power unit                                           | Define as user u                     |
| kilowatt (kW)                                        | ×                                    |

Units can be selected:

individually

×

• by unit systems

The user can define his own systems of units (within the limit of three systems)

#### UNITS MODIFICATION

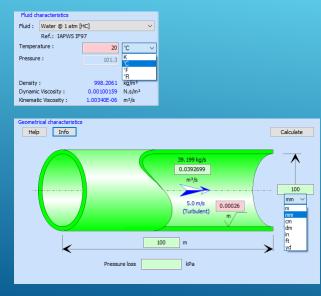

HydrauCalc - © François Corre 2017-2020

- The application has a dynamic unit conversion engine.
- The units displayed in the Fluid Pane and Component Data Panes can be changed by simply clicking on the unit displayed.
- After selecting a new unit, the value entered in the input box is automatically converted to the new unit.
- The results will be displayed in the current units.

**34** 14/11/2020

# THE DATABASES

HydrauCalc - © François Corre 2017-2020

## DATABASE - FLUIDS

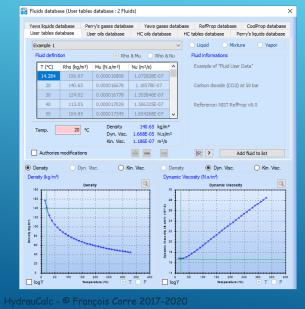

HydrauCalc has a fluid characteristics database consisting of several hundred fluids based on recognized references:

- Perry's Handbook
- Oil products
- Yaws Handbook
- Coolprop
- Refprop (coming soon ...)

The user can also define his own fluids in the form of point tables as a function of temperature.

**36** 11/14/2020

**35** 11/14/2020

| DATABASE - I | PIPINGS |
|--------------|---------|
|--------------|---------|

|            |                        |                     | k and Galvanized Steel Pipes<br>Copper Pipes and Tubes | User databa<br>PVC Plastic Pipe |  |
|------------|------------------------|---------------------|--------------------------------------------------------|---------------------------------|--|
| Steel Pipe | s - EN 10216 - Serie 1 |                     |                                                        |                                 |  |
| DN         | Outside diameter (mm)  | Wall Thickness (mm) | Inside diameter (mm)                                   | Area (mm²)                      |  |
| 6          | 10.2                   | 0.5                 | 9.2                                                    | 66,47626                        |  |
| 6          | 10.2                   | 0.6                 | 9                                                      | 63,6174                         |  |
| 6          | 10.2                   | 0.8                 | 8.6                                                    | 58,08818                        |  |
| 6          | 10.2                   | 1                   | 8.2                                                    | 52,8103                         |  |
| 6          | 10.2                   | 1.2                 | 7.8                                                    | 47.78374                        |  |
| 6          | 10.2                   | 1.4                 | 7.4                                                    | 43.0085                         |  |
| 6          | 10.2                   | 1.6                 | 7                                                      | 38,4846                         |  |
| 6          | 10.2                   | 1.8                 | 6.6                                                    | 34.21202                        |  |
| 6          | 10.2                   | 2                   | 6.2                                                    | 30.19078                        |  |
| 6          | 10.2                   | 2.3                 | 5.6                                                    | 24.63014                        |  |
| 6          | 10.2                   | 2.6                 | 5                                                      | 19.635                          |  |
| 8          | 13.5                   | 0.5                 | 12.5                                                   | 122.7188                        |  |
| 8          | 13.5                   | 0.6                 | 12.3                                                   | 118.8232                        |  |
| 8          | 13.5                   | 0.8                 | 11.9                                                   | 111.2205                        |  |
| 8          | 13.5                   | 1                   | 11.5                                                   | 103.8691                        |  |
| 8          | 13.5                   | 1.2                 | 11.1                                                   | 96.76913                        |  |
| 8          | 13.5                   | 1.4                 | 10.7                                                   | 89.92045                        |  |
| 8          | 13.5                   | 1.6                 | 10.3                                                   | 83.32309                        |  |
| 8          | 13.5                   | 1.8                 | 9.9                                                    | 76.97705                        |  |
| 8          | 13.5                   | 2                   | 9.5                                                    | 70.88235                        |  |
| 8          | 13.5                   | 2.3                 | 8.9                                                    | 62.21153                        |  |
| 8          | 13.5                   | 2.6                 | 8.3                                                    | 54.1062                         |  |
| 8          | 13.5                   | 2.9                 | 7.7                                                    | 46.56636                        |  |
| 8          | 13.5                   | 3.2                 | 7.1                                                    | 39.59201                        |  |
| 8          | 13.5                   | 3.6                 | 6.3                                                    | 31.17253                        |  |
| 10         | 17.2                   | 0.5                 | 16.2                                                   | 206.1204                        |  |
| 10         | 17.2                   | 0.6                 | 16                                                     | 201.0624                        |  |
|            | 17.2                   | 0.8                 | 15.6                                                   | 191.1349                        |  |

HydrauCalc has a database defining the diameters of the main pipe standards.

- Steel piping
- Stainless steel piping
- Copper piping
- PVC piping
- Aluminium piping
- Cast iron piping
- Black and galvanized steel piping

The user can also add his own diameter tables.

**37** 14/11/2020

### DATABASE - WALL ROUGHNESS'S

| Type of tables         Roughness (nm           New smooth pipes         0.025           Centrifugally applied enamels         0.025           Mortar lined, ourged finish         0.05           Mortar lined, average finish         0.1           Jupit nust         0.25           Heavy routsh asphalts, enamels and tars         0.5          | Type of tubes         Roughness (m           New smooth pipes         0.025           Centrifugally applied enamels         0.025           Notarial Inect, average finish         0.15           Mortar Inect, average finish         0.15           Upit rust         0.25           Heavy rust         0.5 | Type of tubes         Roughness (m           New smooth pipes         0.025           Centrifugally applied enamels         0.025           Mortar lined, good finish         0.035           Mortar lined, average finish         0.1           Upth rust         0.25           Heavy rust         0.25           Heavy rust         0.5 | Miller (2nd Ed)  | ISO 5167-1 2003         | Fluid Mechanics (7th Ed) | Idelchik (3th Ed) | Pipe Flow - Guide (2012 |
|----------------------------------------------------------------------------------------------------|----------------------------------------------------------------------------------------------------|----------------------------------------------------------------------------------------------------|------------------|-------------------------|--------------------------|-------------------|-------------------------|
| New smooth pipes         0.025           Centrifugally applied enamels         0.025           Centrifugally applied enamels         0.025           Moratar Inned, our apple         0.05           Moratar Inned, average finish         0.15           Jupit nust         0.25           Heavy trust         0.5           Heavy rust         1 | New smooth pipes         0.025           Centrifugially applied enamels         0.025           Mortar lined, good finish         0.05           Mortar lined, average finish         0.1           Light rust         0.25           Heavy rust         0.5           Heavy rust         1                   | New ansoch pipes         0.025           Centrifugiky applied enamels         0.025           Notrat lined, good finish         0.05           Mortar lined, average finish         0.1           Upth rust         0.25           Heavy rust         0.25           Heavy rust         0.5                                                | Steel pipes      |                         |                          |                   |                         |
| Centrifugally appled enamels         0.025           Mortar lined, good finish         0.05           Uptit task         0.1           Light task         0.25           Heavy brush asphalts, enamels and tars         0.5           Heavy task         1                                                                                         | Centrifugally applied enamels         0.025           Motral Ined, agood finish         0.05           Motral Ined, agoog finish         0.1           Light rust         0.25           Heavy brush asphelts, enamels and tars         0.5           Heavy brush         1                                   | Centrifugally applied enamels         0.025           Mortar lined, good finish         0.05           Uptortar lined, average finish         0.1           Ught rust         0.25           Heavy brush asphelts, enamels and tars         0.5           Heavy brush asphelts, enamels and tars         1                                 | Type of tubes    |                         |                          |                   | Roughness (mr           |
| Motza lined, good finish         0.05           Motza lined, average finish         0.1           Upit nut:         0.25           Heavy functional spatials, enamels and tars         0.5           Heavy runt:         1                                                                                                    | Mortar lined, average finish         0.05           Mortar lined, average finish         0.1           Light rust         0.25           Heavy Inval+ asphelts, enamels and tars         0.5           Heavy Inval+ asphelts, enamels and tars         1                                                      | Mortar lined, average finish         0.05           Mortar lined, average finish         0.1           Light rust         0.25           Heavy foush asphelts, enamels and tars         0.5           Heavy rust         1                                                                                                    | New smooth pip   | bes                     |                          |                   | 0.025                   |
| Mortar lined, average finish 0.1<br>Light nust 0.25<br>Heavy brush asphalts, enamels and tars 0.5<br>1                                                                                                    | Mortar lined, average finish         0.1           Light rust         0.25           Heavy brush asphalts, enamels and tars         0.5           Heavy touch         1                                                                                                    | Mortar lined, average finish         0.1           Upht rust         0.25           Heavy brush asphalts, enamels and tars         0.5           Heavy brush asphalts, enamels and tars         1                                                                                                    | Centrifugally ap | oplied enamels          |                          |                   | 0.025                   |
| Ught rust         0.25           Heavy brust         0.5           Heavy nust         1                                                                                                    | Ught rust         0.25           Heavy hours apphalts, enamels and tars         0.5           Heavy nust         1                                                                                                    | Ught rust         0.25           Heavy rust         0.5           Heavy rust         1                                                                                                    | Mortar lined, go | ood finish              |                          |                   | 0.05                    |
| Heavy brush asphalts, enamels and tars 0.5<br>Heavy rust 1                                                                                                    | Heavy brush asphalts, enamels and tars 0.5<br>Heavy rust 1                                                                                                    | Heavy brush asphalts, enamels and tars 0.5<br>Heavy rust 1                                                                                                    | Mortar lined, av | verage finish           |                          |                   | 0.1                     |
| Heavy rust 1                                                                                                    | Heavy rust 1                                                                                                    | Heavy rust 1                                                                                                    | Light rust       |                         |                          |                   | 0.25                    |
|                                                                                                    |                                                                                                    |                                                                                                    | Heavy brush as   | sphalts, enamels and ta | rs                       |                   | 0.5                     |
| Water mains with general tuberculations 1.2                                                                                                    | Water mains with general tuberculations 1.2                                                                                                    | Water mains with general tuberculations 1.2                                                                                                    |                  |                         |                          |                   | 1                       |
|                                                                                                    |                                                                                                    |                                                                                                    |                  |                         |                          |                   |                         |
|                                                                                                    |                                                                                                    |                                                                                                    |                  |                         |                          |                   |                         |

HydrauCalc has a database of values of absolute roughness of pipe wall from recognized references:

- MILLER
- ISO 5167-1 2003
- Fluid Mechanics F. White
- IDELCHIK
- Pipe Flow Guide

## DATABASE - ROUGHNESS COEFFICIENT

| Cast-Iron pipes                 |            |
|---------------------------------|------------|
| Type of tubes                   | Coefficien |
| cast, plain                     | 100        |
| cast iron, old, unlined         | 40-120     |
| cast iron (10 years old)        | 107-113    |
| cast iron (20 years old)        | 89-100     |
| cast iron (30 years old)        | 75-90      |
| cast iron (40 years old)        | 64-83      |
| cast iron, tar (asphalt) coated | 100        |
| cast iron, cement lined         | 140        |
| cast iron, bituminous lined     | 140        |
| cast iron, mitumastic           | 140-150    |
| cast iron, sea-coated           | 100        |
| Ductile Iron Pipe (DIP)         | 140        |
| Ductile Iron, cement lined      | 120        |
| galvanized, plain               | 120        |
| wrought, plain                  | 100        |
|                                 |            |
|                                 |            |
|                                 |            |
|                                 |            |
|                                 |            |
|                                 |            |
|                                 |            |
|                                 |            |
|                                 |            |
|                                 |            |
|                                 |            |
|                                 |            |
|                                 |            |
|                                 |            |
|                                 |            |

HydrauCalc has a database of values of Hazen-Williams roughness coefficient from:

Hydraulic Tables by GARDNER S. WILLIAMS and ALLEN HAZEN - 2nd Ed. (1914)

> **39** 14/11/2020

THE TOOLS

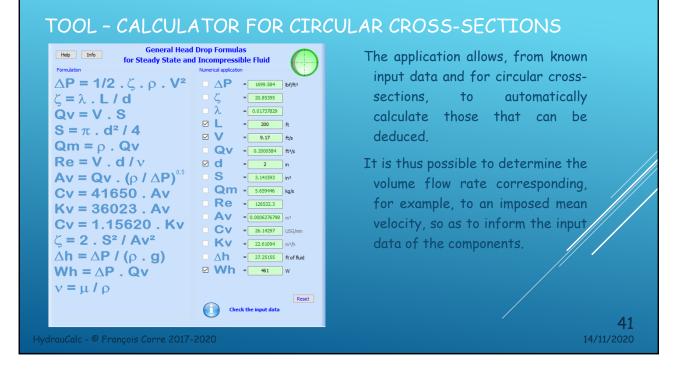

#### TOOL - CALCULATOR FOR RECTANGULAR CROSS-SECTIONS

| Hep Info General Head Drop Formulas<br>for Steady State and Incompressible Fluid |                                                                                                    |  |  |  |  |  |  |  |  |
|----------------------------------------------------------------------------------|----------------------------------------------------------------------------------------------------|--|--|--|--|--|--|--|--|
| Formulation                                                                      | Numerical application                                                                                                    |  |  |  |  |  |  |  |  |
| $\Delta P = 1/2 . \zeta . \rho . V^2$                                            | △ P = 23.38326 Pa                                                                                                    |  |  |  |  |  |  |  |  |
| $\zeta = \lambda$ . L / dh                                                       | _ ζ = 0.8365216                                                                                                    |  |  |  |  |  |  |  |  |
| $Qv = V \cdot S$                                                                 | λ = 0.02048625                                                                                                    |  |  |  |  |  |  |  |  |
| S = a . b                                                                        | ✓ L = 7 m                                                                                                    |  |  |  |  |  |  |  |  |
| P = 2 . (a + b)                                                                  | Comparison of the second second seco |  |  |  |  |  |  |  |  |
|                                                                                  | QV = 0.2095516 m <sup>3</sup> /s                                                                                                    |  |  |  |  |  |  |  |  |
| dh = 4 . S / P                                                                   | 🗹 a = 15 cm                                                                                                    |  |  |  |  |  |  |  |  |
| $Qm = \rho \cdot Qv$                                                             | 🗹 þ = 🔽 cm                                                                                                    |  |  |  |  |  |  |  |  |
| $Re = V \cdot dh / v$                                                            | P = <u>69.99998</u> cm                                                                                                    |  |  |  |  |  |  |  |  |
| $Av = Qv \cdot (\rho / \Delta P)$                                                | S = <u>300</u> cm <sup>2</sup>                                                                                                    |  |  |  |  |  |  |  |  |
| Cv = 41650 Av                                                                    | <b>dh</b> = <u>17.14286</u> cm                                                                                                    |  |  |  |  |  |  |  |  |
|                                                                                  | Qm = 0.2401094 kg/s                                                                                                    |  |  |  |  |  |  |  |  |
| Kv = 36023 . Av                                                                  | ✓ Re = 72490                                                                                                    |  |  |  |  |  |  |  |  |
| Cv = 1.15620 . Kv                                                                | • Av = 0.04638713 m <sup>2</sup>                                                                                                    |  |  |  |  |  |  |  |  |
| ζ = 2 . S <sup>2</sup> / Av <sup>2</sup>                                         | <b>CV</b> = 1932.032 USG/min                                                                                                    |  |  |  |  |  |  |  |  |
| $\Delta h = \Delta P / (\rho \cdot g)$                                           | □ KV = 1671.006 m³/h                                                                                                    |  |  |  |  |  |  |  |  |
|                                                                                  | △h = 2.080971 m of fluid                                                                                                    |  |  |  |  |  |  |  |  |
| $Wh = \Delta P \cdot Qv$                                                         | ☑ Wh =w                                                                                                    |  |  |  |  |  |  |  |  |
| $v = \mu I \rho$                                                                 | Reset Check the input data                                                                                                    |  |  |  |  |  |  |  |  |
|                                                                                  |                                                                                                    |  |  |  |  |  |  |  |  |

The application also makes it possible, from known input data and for rectangular crosssections, to calculate those that can be deduced from it.

It is thus possible to determine the volume flow rate corresponding, for example, to an imposed Reynolds number, so as to inform the input data of the components.

**42** 14/11/2020

HydrauCalc - © François Corre 2017-2020

| nits conversion factors           Mass flow rate         Force         Pressure         En | ergy Power Density Kin                                                                                                    | ematic Viscosity Dynamic Viscosity                                                                                                    | The application has a tool allowing:                                                                                                    |
|--------------------------------------------------------------------------------------------|----------------------------------------------------------------------------------------------------|----------------------------------------------------------------------------------------------------|----------------------------------------------------------------------------------------------------|
| Length         Mass         Time         Tempo           Unit name                         | erature Area Volume<br>Symbol<br>m/s<br>mm/s<br>dm/min<br>cm/si<br>m/si<br>mm/si<br>dam/si<br>dam/si<br>km/min<br>hm/min<br>hm/min<br>hm/min<br>form<br>yorm<br>in/s<br>typin<br>yorm<br>in/s<br>typin<br>yorm<br>in/s<br>mph<br>yorm<br>in/s<br>mph<br>yorm<br>in/s<br>mph<br>yorm<br>in/s<br>mph<br>yorm<br>in/s<br>mph<br>hm/min<br>form<br>yorm<br>in/s<br>mph<br>yorm<br>in/s<br>mph<br>in<br>typin<br>in<br>typin<br>in<br>typin<br>in<br>typin<br>in<br>typin<br>in<br>typin<br>in<br>typin<br>in<br>typin<br>in<br>typin<br>mph<br>mph<br>in<br>typin<br>in<br>typin<br>mph<br>mph<br>mph<br>mph<br>mph<br>mph<br>mph<br>mph | Velocity         Volume flow rate           Value         A           1 m/s         0.001 m/s           0.160 m/s         0.160 m/s           0.1 m/s         0.100 m/s           10/60 m/s         1000/3600 m/s           1000/3600 m/s         1000/3600 m/s           0.00508 m/s         0.00558 m/s           0.00558 m/s         0.00558 m/s           0.00558 m/s         0.00558 m/s           0.00554 m/s         0.0254 m/s           0.0254 m/s         0.3048 m/s           0.3048 m/s         0.3944 m/s           0.5144 m/s         0.5144 m/s           26.8224 m/s         ¥ | to view the conversion factors<br>of the measurement units<br>integrated in the application,<br>to convert together units of<br>measurement of the same<br>physical size. |
| from 3.25 inch per second to 0.08255 meter per second                                      |                                                                                                    | v Back                                                                                                    |                                                                                                    |

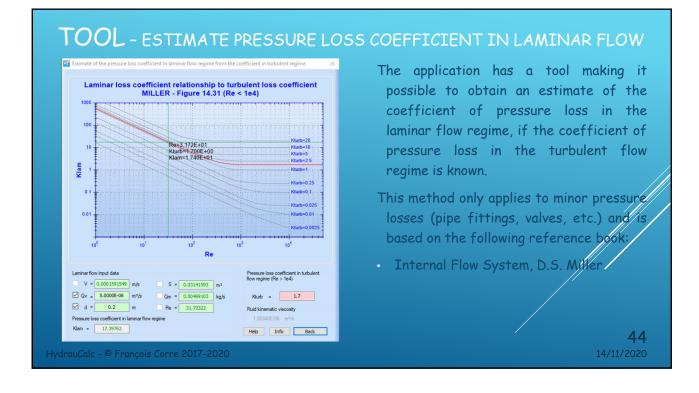

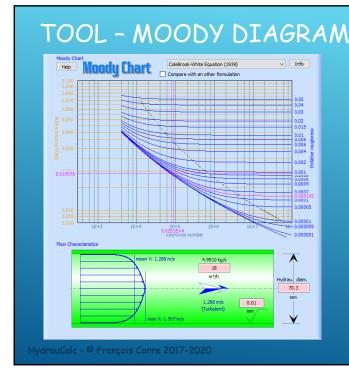

The application has a tool to calculate the coefficient of friction from more than 40 other formulations published by recognized scientists. The curves of isovalues of relative roughness are plotted in a Moody diagram and the calculated point is presented.

The velocity profile of the flow corresponding to the calculation point is also plotted in a pipe of same hydraulic diameter as that of the component.

> 45 14/11/2020

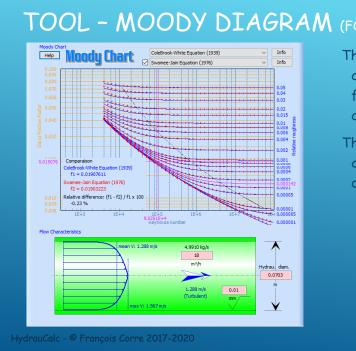

#### TOOL - MOODY DIAGRAM (FOLLOWING)

This tool also makes it possible to compare two different formulations for determining the Darcy friction coefficient. The relative difference found at the calculation point is calculated and displayed on the diagram.

> 46 14/11/2020

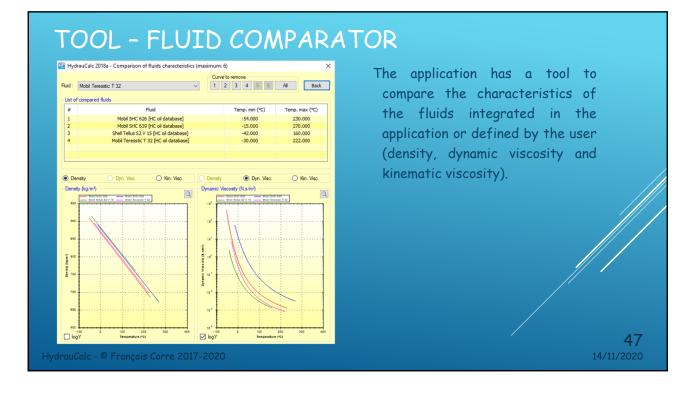

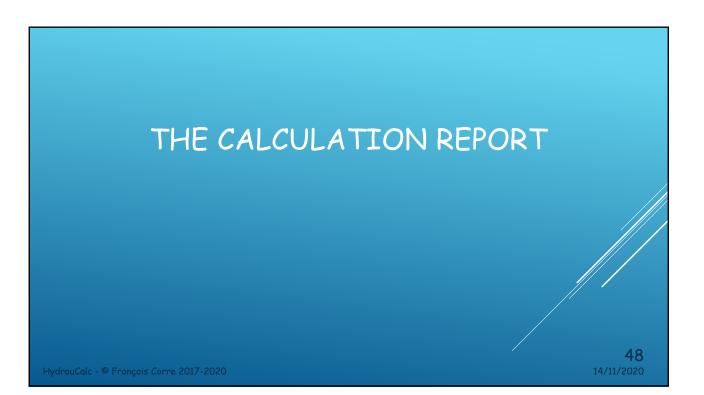

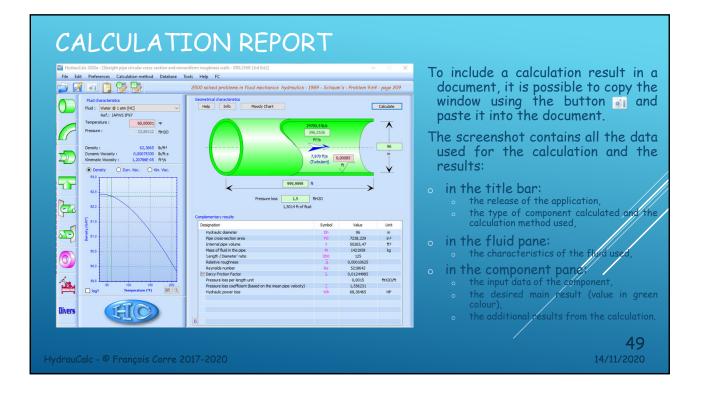

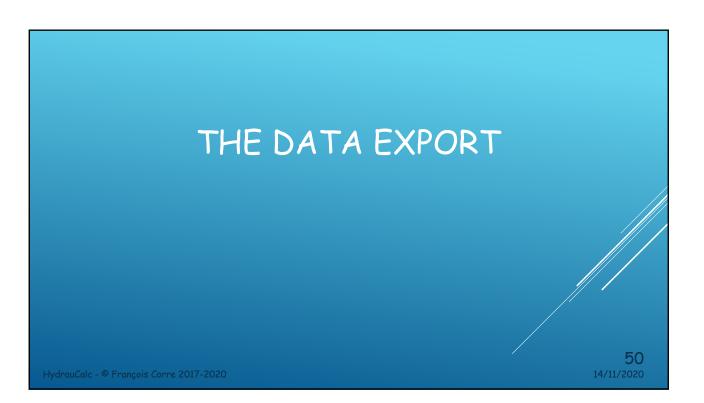

| -  | A B                              | с          | D          | E              | F                  | G      | ^   |
|----|----------------------------------|------------|------------|----------------|--------------------|--------|-----|
| 1  |                                  |            | 0          | -              |                    |        | _^^ |
| 2  |                                  |            |            |                |                    |        |     |
| 3  |                                  |            |            |                |                    |        |     |
| 4  | Straight pipe circular cross     |            |            | ghness walls - | <b>IDELCHIK (3</b> | d Ed.) |     |
| 5  | Diameter                         | 0,3333598  |            |                |                    |        |     |
| 6  | Pipe cross-section area          | 0,08728033 |            |                |                    |        |     |
| 7  | Length                           | 609,6      |            |                |                    |        |     |
| 8  | Absolute Roughness               | 4,60E-005  |            |                |                    |        |     |
| 9  | Volume flow rate                 | 25,57719   |            |                |                    |        |     |
| 10 | Pressure loss                    | 1,00E+009  |            |                |                    |        |     |
| 11 | Fluid head                       |            | m of fluid |                |                    |        |     |
| 12 | Pressure loss coefficient        | 23,33955   |            |                |                    |        |     |
| 13 | Darcy Friction Factor            | 0,01276324 |            |                |                    |        | _   |
| 14 | Flow velocity                    | 293,0464   |            |                |                    |        | _   |
| 15 | Reynolds number                  | 1,00E+008  |            |                |                    |        | - 1 |
| 16 | Hydraulic power loss             | 2,56E+010  |            |                |                    |        | - 1 |
| 17 | Density                          | 997,9705   |            |                |                    |        |     |
| 18 | Dynamic Viscosity                | 9,75E-004  |            |                |                    |        |     |
| 19 | Kinematic Viscosity              | 9,77E-007  | m*/s       |                |                    |        | - 1 |
| 20 |                                  | -          |            |                |                    |        | _   |
| 21 | Feuille1 / Feuille2 / Feuille3 / | <          |            |                |                    |        | > × |

HydrauCalc - © François Corre 2017-2020

DATA EXPORT G C D E F н O P Exporting the main data and nsive Guide (2012) - Example 7.4 - page 71 Ktotal = N1.K1 + N2.K2 + N3.K3 + N4.K4 + N5.K5 K 4,394 Pipe Flow - A Practical and Co results to a spreadsheet allows you to perform additional calculations such as: 90° LR Elb dPtotal = N1.dP1 + N2.dP2 + N3.dP3 + N4.dP4 + N5.dP5 dP 15,216 psi -Valve (2) 4" Sch 40 Pipe (35 ft) M HydrauCalc result P1 - P2 = dP + dH 17,380 psi  $-Z_2$ • Calculation of the total pressure loss of the circuit by summing the pressure losses of each component. 13 14 15 16 17 18 19 Reference result: P1-P2 17,41 psi 21-45' LR Elbow Relative difference 0,174% FIGURE 7.1. Four-inch pipe section. Search for the flow circulating in the circuit from the sum of the pressure loss coefficients and using the solver integrated into the ection and no 0,3355 ft 0,0884 ft<sup>2</sup> 35 ft 1,50E-04 ft 0,05681 m<sup>3</sup>/ 6,15249 psi 14,2205 ft of 1,77655 0,3355 ft 0,0884 ft<sup>2</sup> 45 ° 0,50325 ft 0,00015 ft 0,3355 ft 0,0884 ft<sup>2</sup> 90 ° 0,50325 ft 0,00015 ft 0.05681 m<sup>5</sup> 77655 01703 2,6954 ft/s 24116 2,7677 HP 2,3013 lb/ft 04E-05 lbf.s 05E-05 ft<sup>2</sup>/r 1926, 0,149 12,6954 ft/s 724116 0,27482 HP 62,3013 lb/f 2,04E-05 lbf 1,05E-05 ft<sup>2</sup> ft/s 38 39 40 41 spreadsheet Feuil1 (+) 52 14/11/2020

14/11/2020

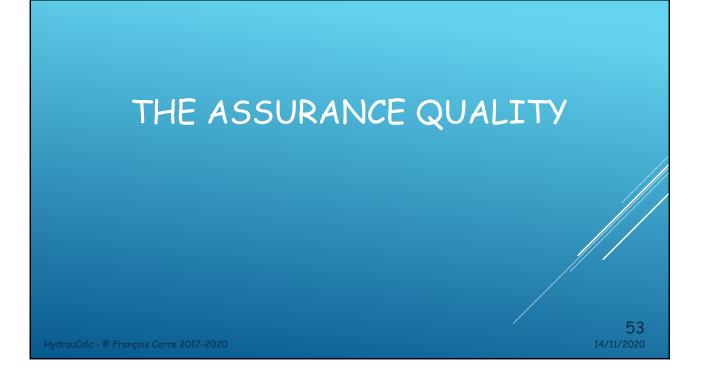

#### TECHNICAL DOCUMENTATION

|                                                                                                    | -                                                                                                    | ×     |
|----------------------------------------------------------------------------------------------------|----------------------------------------------------------------------------------------------------|-------|
| Sommaire Index Bechercher Eavons                                                                                                    | 102 100 100 200 200 200 200 eec<br>Re                                                                                                    | <br>^ |
| Concentration and Manas     Concentration Recordson     Concentration Recordson     Concentration     Concentration | • all flow regime:<br>Brag Profiles Rate<br>Brag Profiles Rate<br>Brag P |       |
| Units of Heasurement     Toto     Units of Heasurement     Toto     Castly Assarance     Fr.4.0-Frequently Asked Duestions     Tots and trots     Tes and trots     Lecale     Lecale     Heldry     Giossary                                                                                                    |                                                                                                    |       |
|                                                                                                    | Pressure loss coefficient (based on the mean pipe velocity):<br>$\boxed{ \begin{array}{c} \zeta = \lambda \cdot \frac{I}{D_n} \end{array}}  ([1] \text{ equation 2-2}) \end{array}$                                                                                                    | ł     |
|                                                                                                    | Total pressure loss (Pa):<br>$\Delta P = \zeta \cdot \frac{\rho \cdot W_{0}^{-2}}{2}$ ([1] equation 2-2)                                                                                                    |       |
|                                                                                                    | Total head loss of fluid (m): $\Delta H = \zeta \cdot \frac{w_{\alpha}^{-2}}{2 \cdot g}$                                                                                                    |       |
| <hr/>                                                                                                    | Hydraulic power loss (W):<br>$Mh = \Delta P \cdot Q$                                                                                                    | ~     |
| rauCalc - © Franco                                                                                                    | s Corre 2017-2020                                                                                                    | >     |

In general, each component has several calculation methods that come from different reference works. For all components, each calculation method is detailed in a technical document including:

- A description of the method used
- The mathematical formulation of the model
- The nomenclature used for equations
- The range of the formulation
- An example of an application
- The bibliographic reference (s) used for modelling

**54** 14/11/2020

the

### COMPONENTS MODEL VALIDATION

- HydrauCalc comes with a document that provides a comparison of software results with a series of examples published in well-known and respected references. Examples of hydraulic analysis include calculations of flow, pressure drop and pipe sizing for compressible and incompressible fluids.
- The results obtained by the HydrauCalc application are very close to the published results.
- At each new software release, a series of tests is performed to check the nonregression of the software features.

HydrauCalc - © François Corre 2017-2020

THE ROAD MAP

#### ROAD MAP

Next release (2021a release):

- Add new components.
- Creation of an Excel add-in for performing pressure loss calculations in an Excel spreadsheet.
- Development of a .NET class library (API) which can be used with different programming languages, including Managed C ++, C #, F #, Visual Basic ...

Following releases:

o Gradual addition of new components

HydrauCalc - © François Corre 2017-2020

Enderstanding States States St